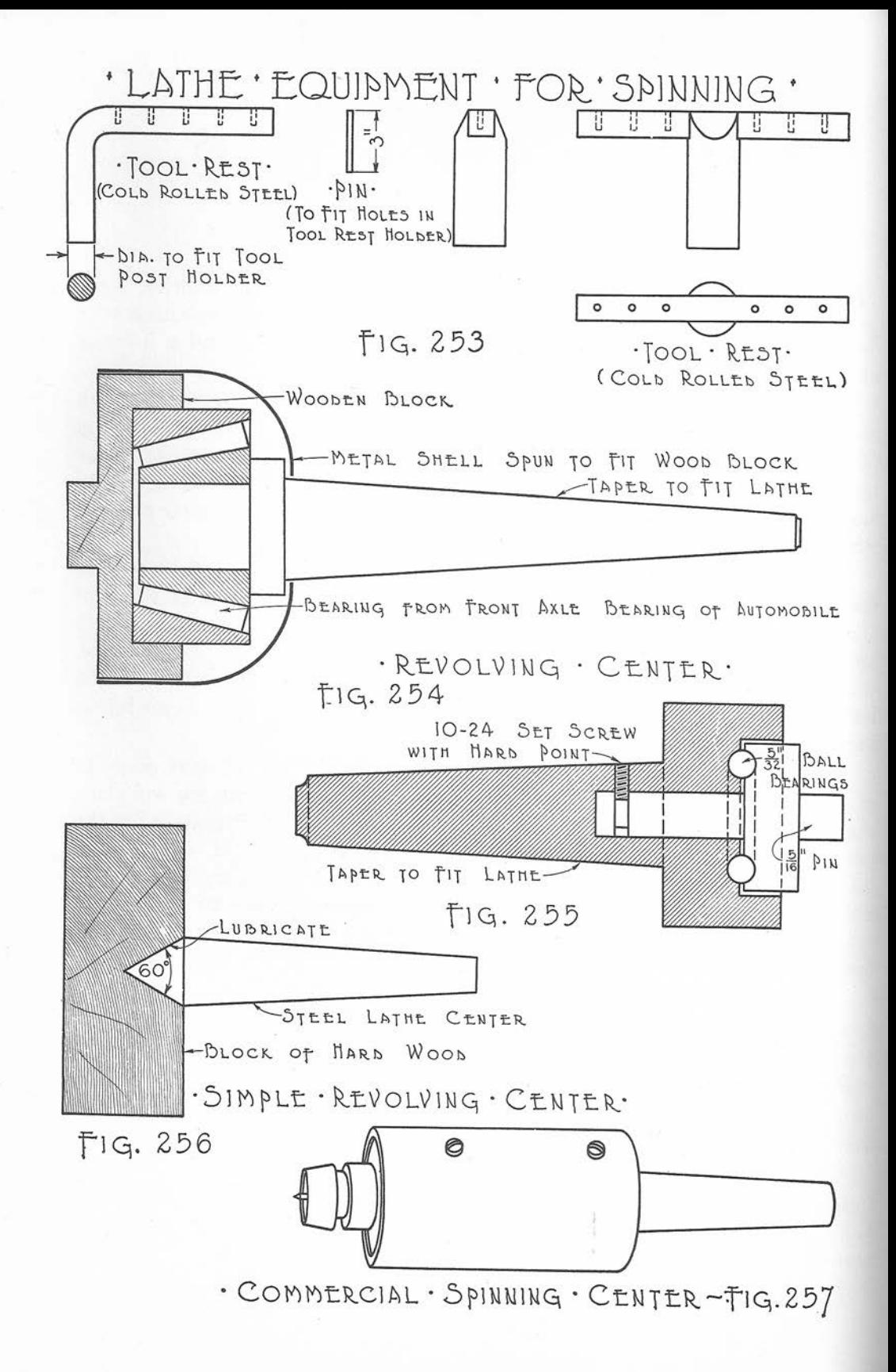

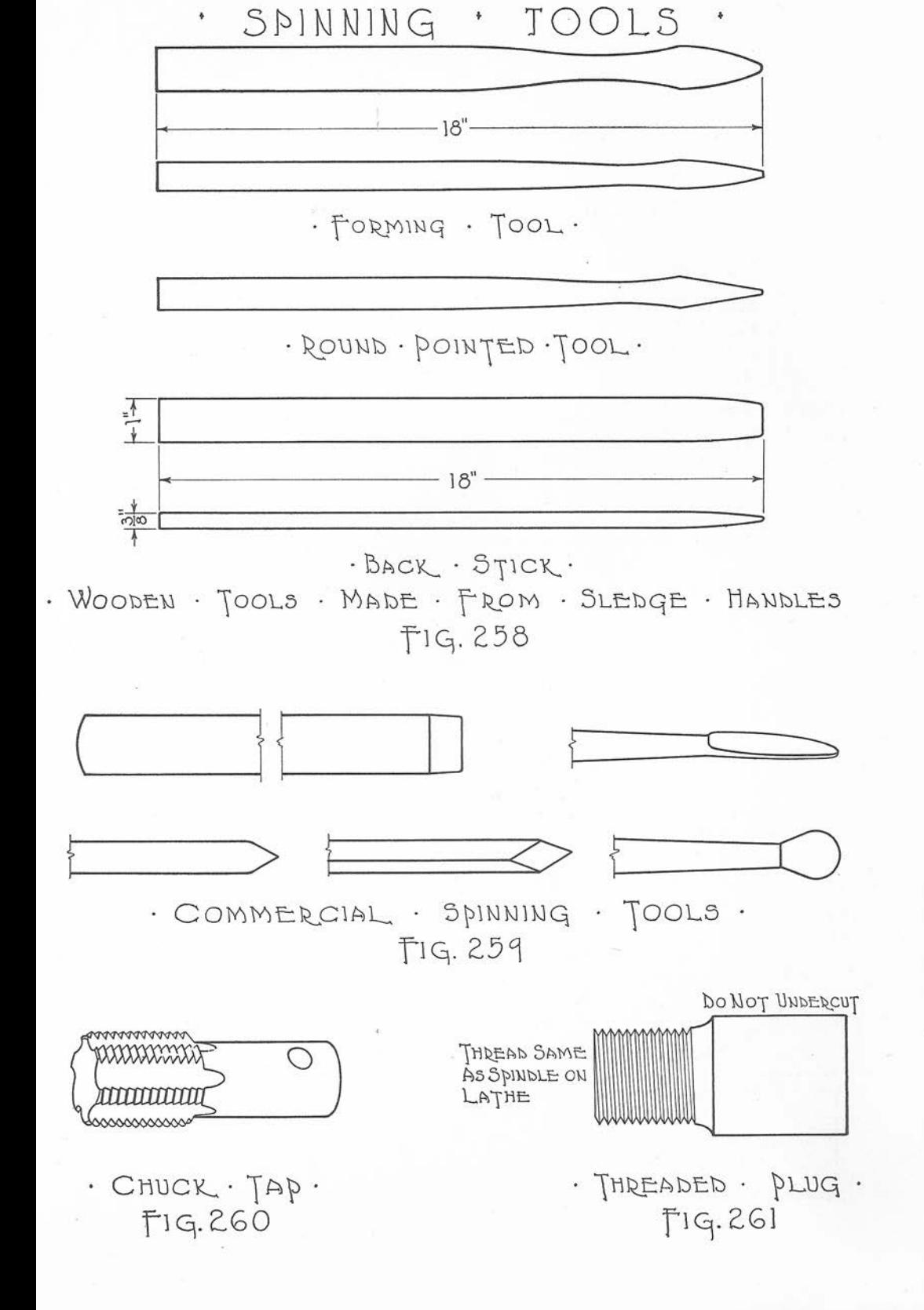

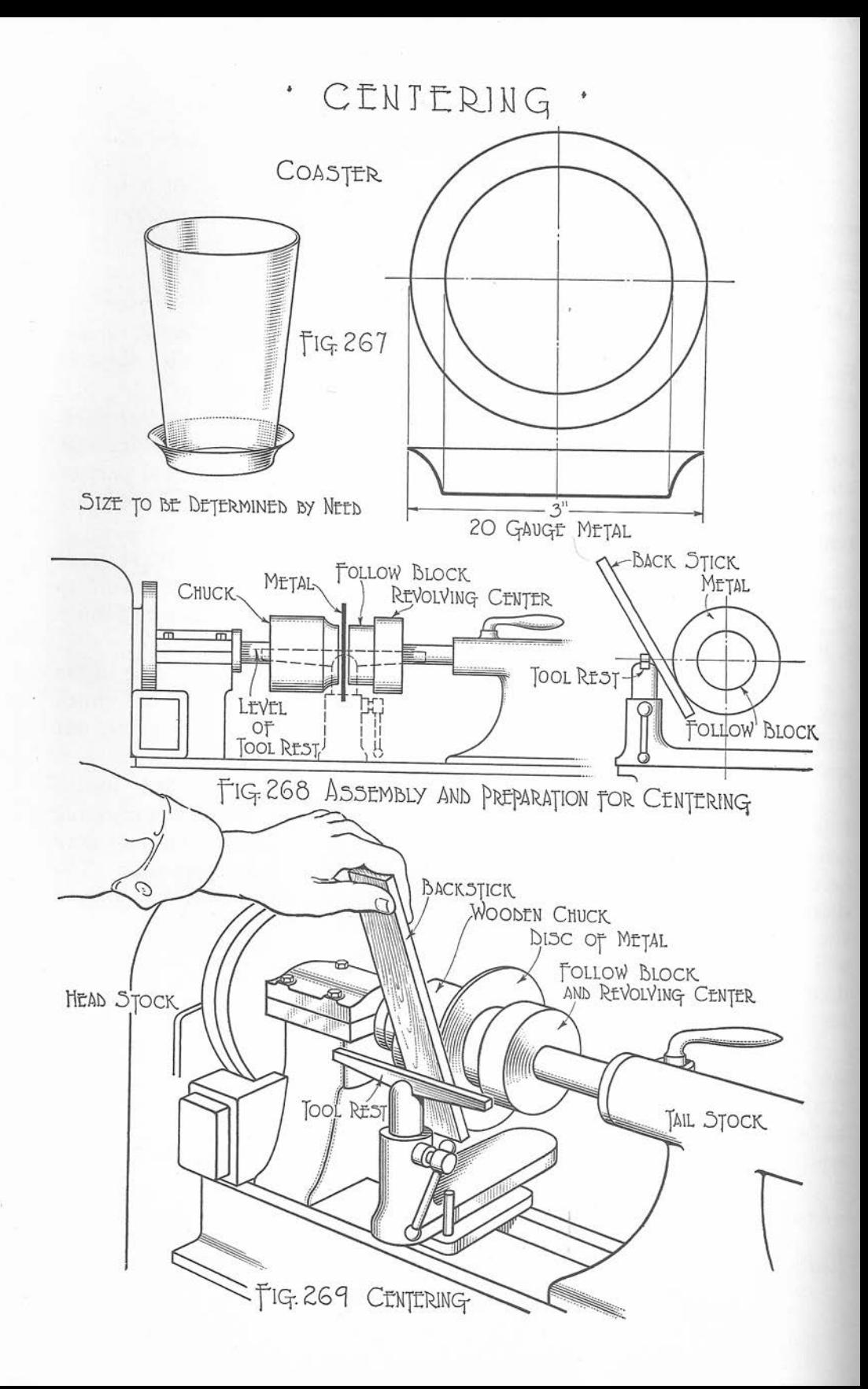

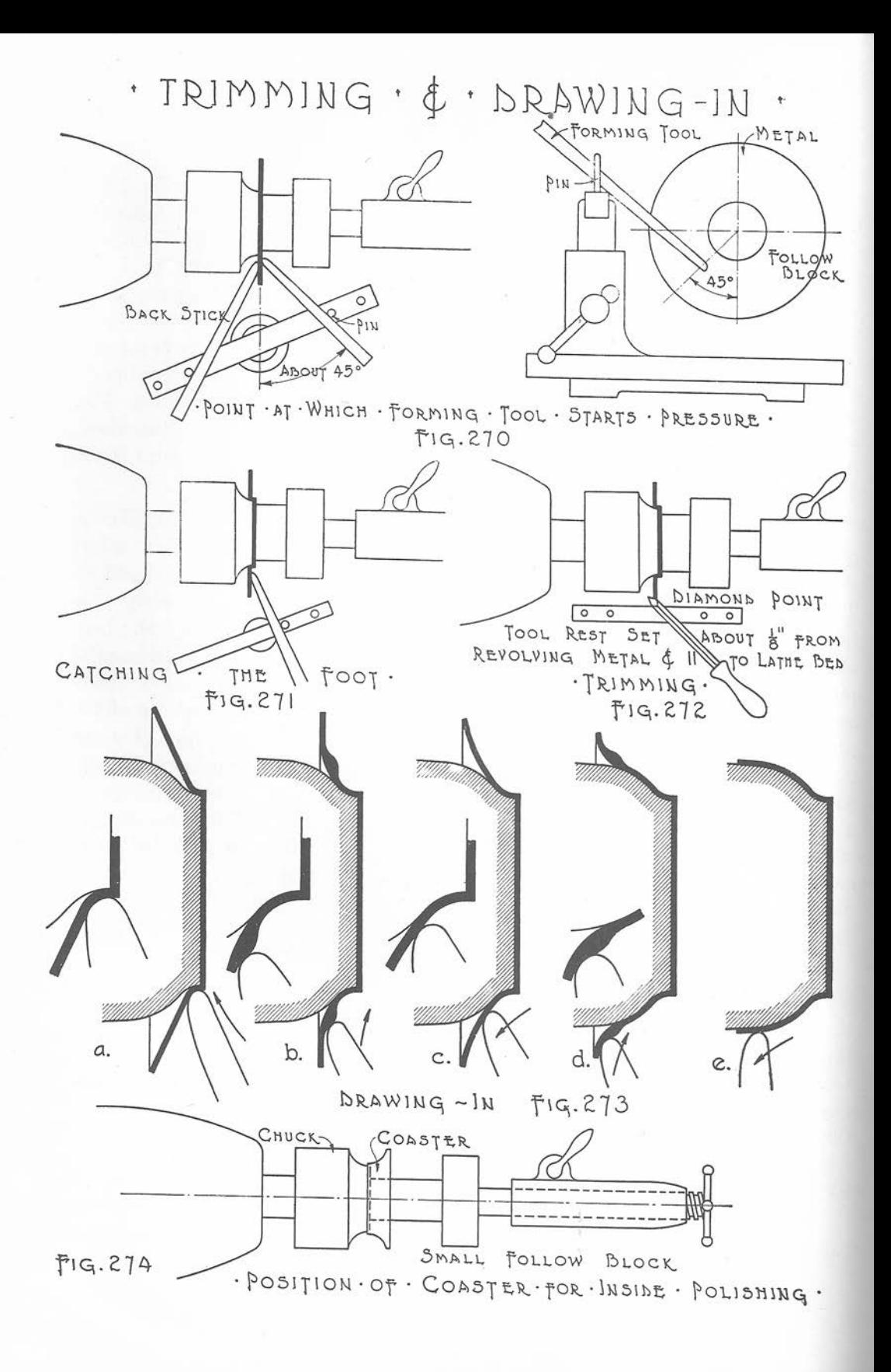

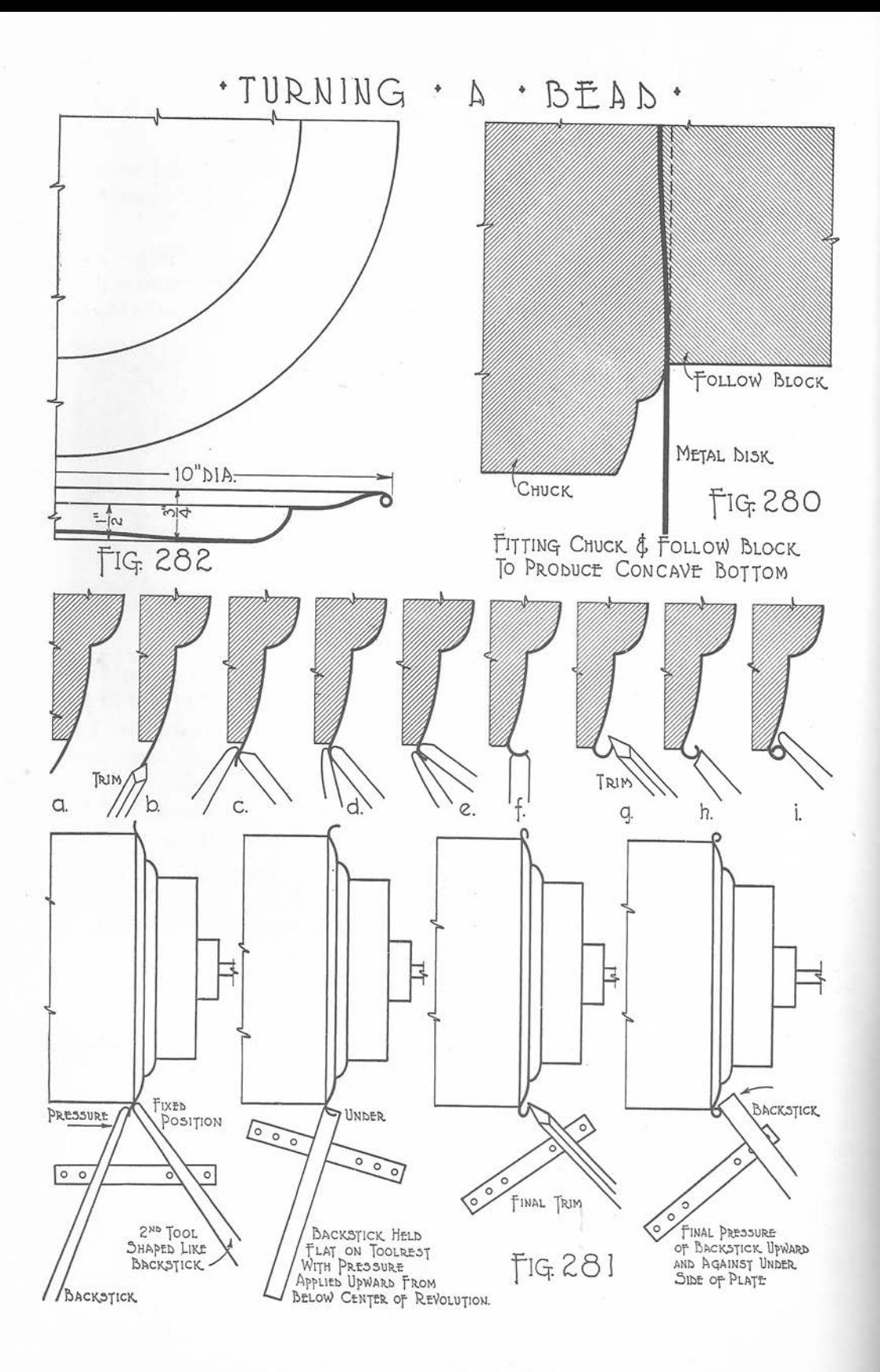

## Burl N. Osburn and Gordon O. Wilber Pewter-Working **INSTRUCTIONS and PROJECTS**